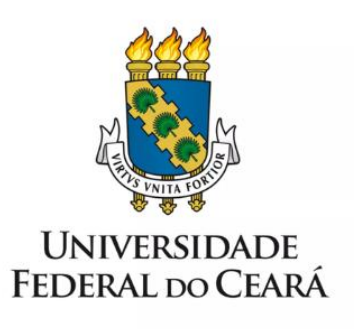

# **FORMULÁRIO DE MAPEAMENTO DE PROCESSOS**

**Progressão Funcional Docente do Campus da UFC em Russas**

**24/01/2023**

## **1. FORMULÁRIO DE MAPEAMENTO DE PROCESSOS**

#### **DADOS DO PROCESSO**

**ID:** CAMPRUSSAS\_03\_V1

**UNIDADE:** Campus da UFC em Russas

**NOME:** Progressão Funcional Docente do Campus da UFC em Russas

**OBJETIVO:** Conceder progressão funcional docente

#### **OBJETIVOS ESTRATÉGICOS RELACIONADOS:**

**1.** Aumentar a eficiência, a eficácia e a efetividade dos processos de gestão, contribuindo para a entrega de valor à sociedade.

**CLIENTE (público-alvo):** Docentes da UFC

**GERENTE:** Diretor do Campus da UFC em Russas

### **DETALHES DO PROCESSO**

**LEGISLAÇÃO CORRELATA (se houver):** Lei 12.772; PORTARIA Nº 554, DE 20 DE JUNHO DE 2013; Resolução n° 22/CEPE; e Resolução nº 25/CEPE, de 2014.

#### **DOCUMENTOS:**

- 1. Portaria de Avaliação da Comissão;
- 2. Declaração de cumprimento de atividades docentes;
- 3. Modelo de despacho.

**GATILHO (evento que inicia o processo):** Abertura de processo no SEI

**SAÍDA (evento que encerra o processo):** Concessão da Progressão funcional docente

**SISTEMAS:** SEI; e-mail.

**INDICADORES (indicadores para a medição do processo):**

**OUTRAS INFORMAÇÕES IMPORTANTES:**

#### **CONTROLE DE VERSÕES**

**ALTERAÇÕES DA VERSÃO:**

**AUTOR(ES):** Francisco Valdeir Lima Silva

#### **2. SEQUENCIAMENTO DAS ATIVIDADES**

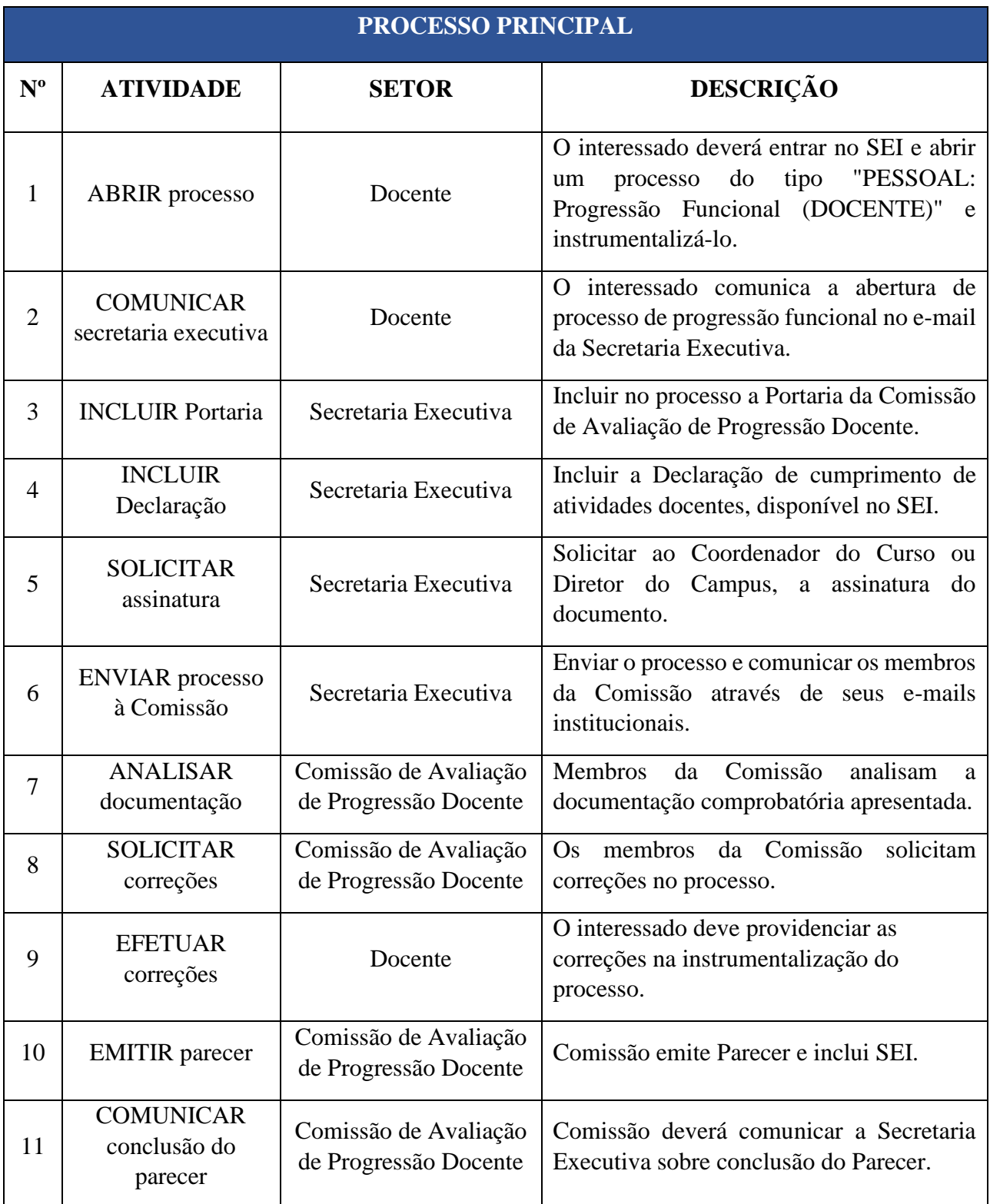

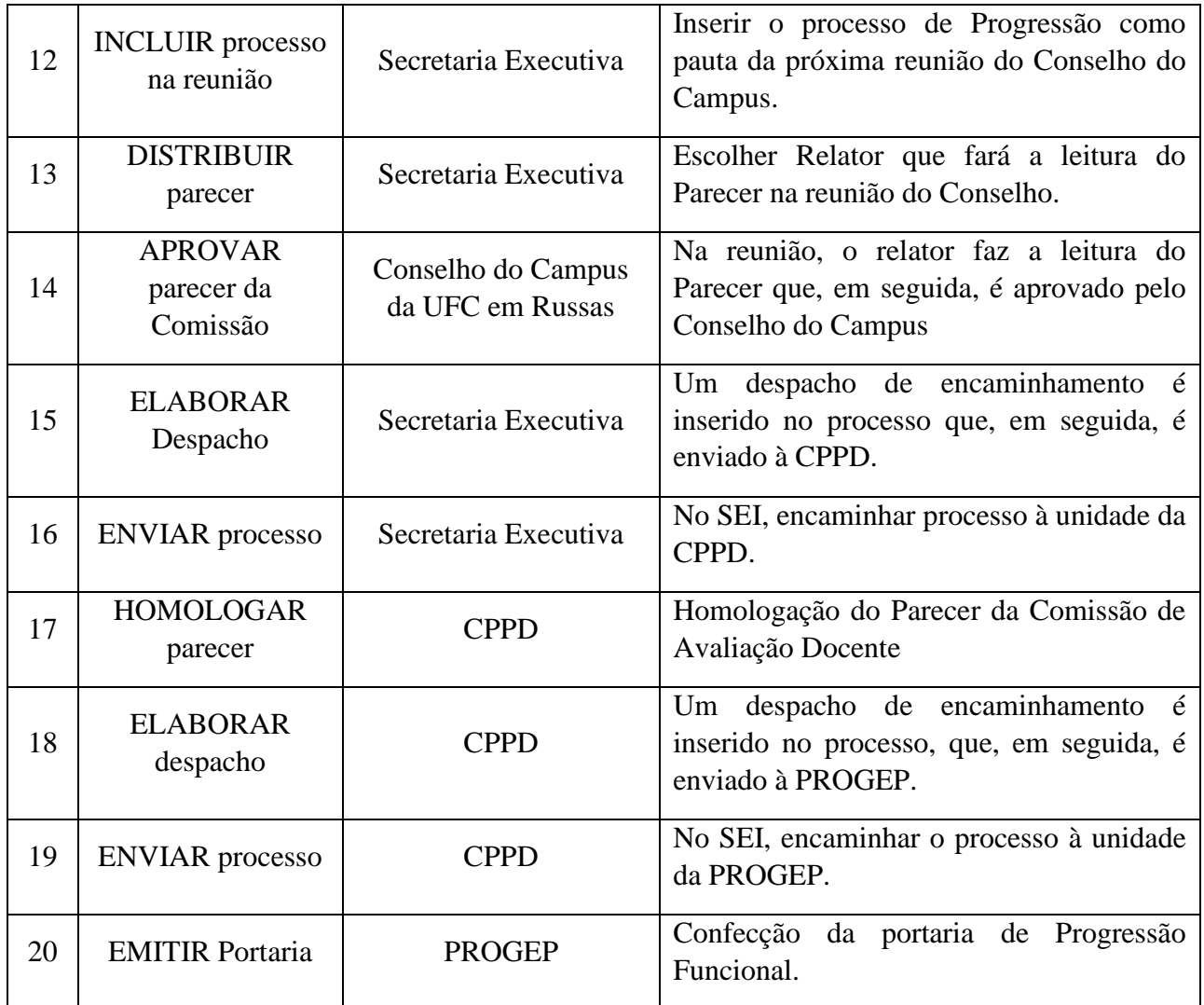

# **3. DEFINIÇÕES DAS SIGLAS**

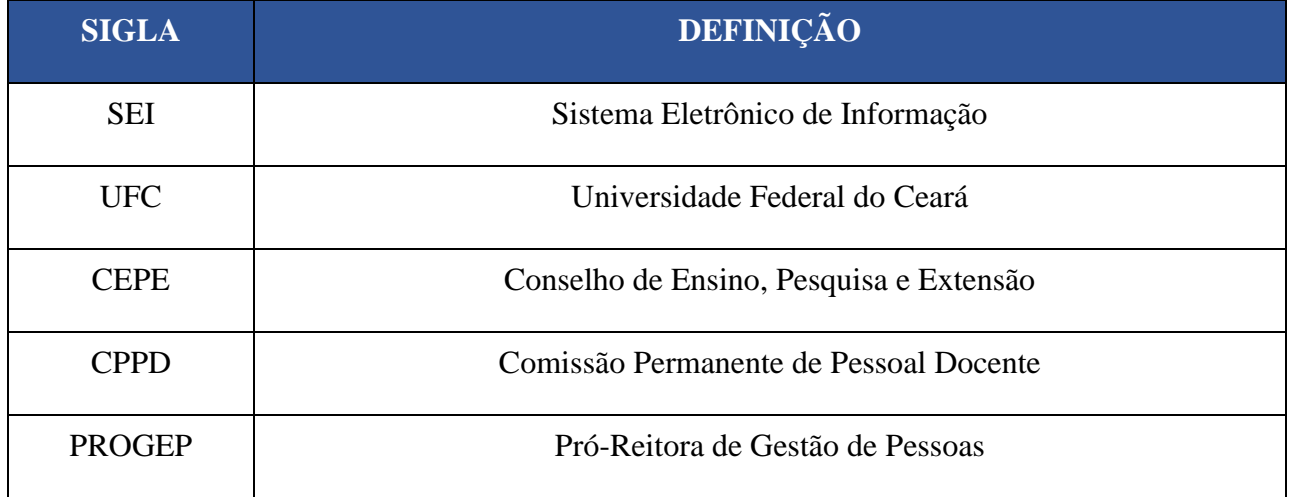